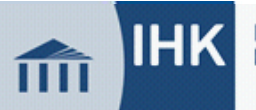

## **Entscheidungshilfe für die Auswahl eines Betrieblichen Auftrags (Variante 1)**

☐ **Elektroniker/-in für Betriebstechnik**

☐ **Elektroniker/-in für Gebäude- u. Infrastruktursysteme** 

☐ **Elektroniker/-in für Maschinen- u. Antriebstechnik** 

Name:

Firma:

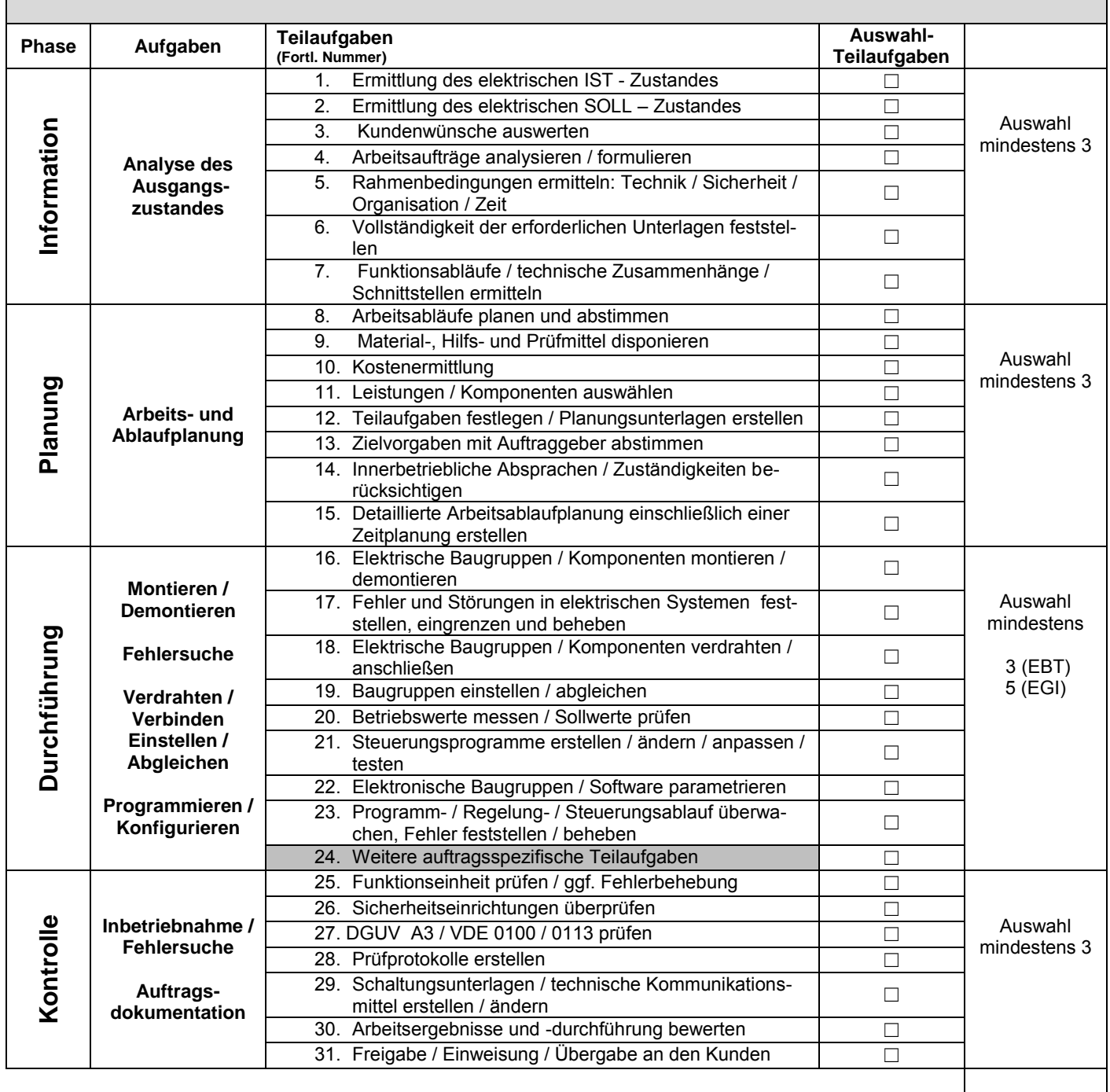

Bei der Durchführung des betrieblichen Auftrags sind die einschlägigen Bestimmungen für Sicherheit und Gesundheitsschutz bei der Arbeit sowie der Umweltschutz zu berücksichtigen.

1) Die Arbeitszeit für die Erstellung der Dokumentation mit praxisbezogenen Unterlagen ist in der Gesamtzeit von 18 h (EBT), 24 h (EGI) bzw. 16 h ( EMA) enthalten.